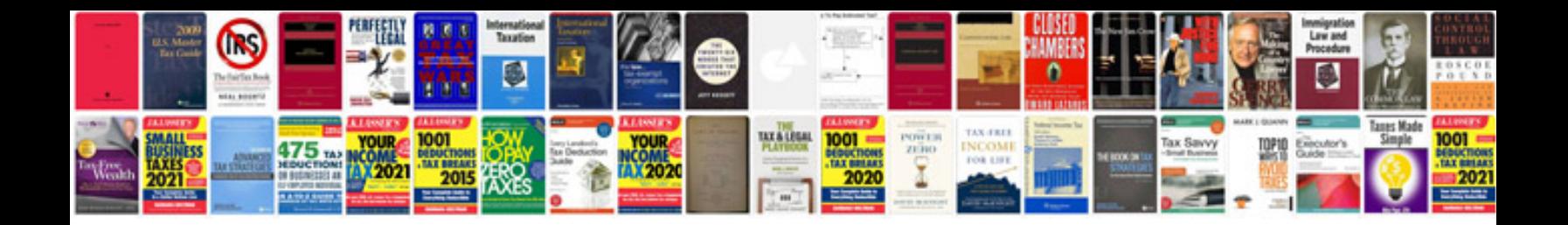

**Grammarway 2 with answers**

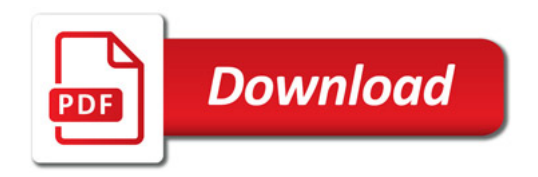

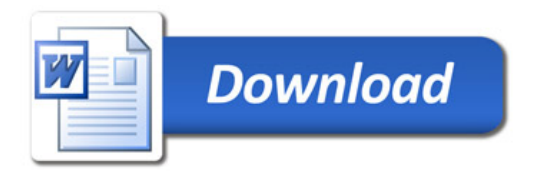